**Portable MailReactor Активированная полная версия Free Registration Code Скачать [Win/Mac] (Latest)**

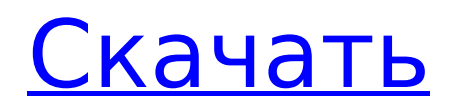

### **Portable MailReactor Crack + With Registration Code X64**

-------------------------------- MailReactor — это утилита для автоматической отправки электронной почты выбранным получателям. Почта составляется "на лету" с использованием переменных, услужливо поддерживаемых номером предопределенных переменных, которые можно включать и выключать или даже заменять постоянные значения. Текст электронного письма автоматически подстраивается под каждого получателя. Электронное письмо может быть отправлено только при выполнении условия; это может быть вызвано определенные события, например, когда какое-то приложение загружается, когда файл изменяется или когда получатель добавляет в адресную книгу. MailReactor не изменяет пути электронных писем, которые все проходят через тот же SMTP-сервер. Портативный MailReactor -------------------- MailReactor Portable — портативная версия программы. На самом деле это Файл Windows.EXE. Установка и запуск: ---------------------------- Это установка одним файлом. Распаковать Portable версию в ту же папку где вы храните портативную версию MOOT, getmail и ваше приложение, которое вы хотите отправить электронное письмо. Запустите файл .EXE. Версии Portable MailReactor ------------------------------- Далее следует список различных версий Portable MailReactor: 24 марта 2001 г. -- Версия 1.0 2001-07-18 -- Версия 1.3 2001-08-02 -- Версия 1.4 22 июля 2002 г. -- Версия 1.5 2002-07-29 -- Версия 1.6 2 декабря 2002 г. -- Версия 1.7 2003-02-03 -- Версия 1.8 2003-04-03 -- Версия 1.9 2003-05-11 -- Версия 1.9.1 2003-12-03 -- Версия 1.9.2 23 января 2004 г. -- Версия 1.9.3 2004-04-03 -- Версия 1.9.4 2004-12-01 -- Версия 1.9.5 2005-03-12 -- Версия 1.9.6 -- Версия 1.9.6.3 2005-11-25 -- Версия 1.9.7 2006-04-17 -- Версия 1.9.8 2007-10-11 -- Версия 1.9.9 2009-02-04 -- Версия 1.10 и многие другие... --

#### **Portable MailReactor Crack+ Free [Latest-2022]**

MailReactor можно использовать на любой платформе Windows (кроме Windows Mobile — Motorola) без каких-либо конкретных зависимостей устройства. Вы также можете отправить несколько писем по электронной почте. Он имеет графический интерфейс конфигурации, который позволяет отправлять одно сообщение электронной почты на несколько адресов электронной почты. Вы можете отправить одно сообщение электронной почты на все адреса электронной почты или отправить индивидуальное сообщение на любой адрес электронной почты, который вы хотите. Список пользователей создается каждый раз при отправке сообщения. Список можно экспортировать, а также просмотреть в документе. Его также можно использовать для отправки несколько электронных писем одному и тому же получателю. Системные Требования: Windows 98/NT/2000/XP/2003/Vista/7/8/8.1 (будет работать на всех без исключения актуальных платформах) Список получателей можно создать либо с помощью инструмента настройки, либо с помощью командного файла. Если список получателей необходимо настроить, используйте пакетный файл. MailReactor — это утилита командной строки. Это означает, что вы должны быть знакомы с DOS и Windows. инструменты командной строки. Он также поддерживает графический интерфейс конфигурации, который можно использовать вместо ввода командной строки. Командная строка тоже нужна при использовании инструмента конфигурации. MailReactor можно настроить на отправку всех электронных писем из любой папки на диске. Это делается путем установки пути к «mail.account». параметр конфигурации. Возможное использование MailReactor: Отправлять электронные письма всем зарегистрированным получателям для получения обновлений программы Отправьте сообщение на все принимающие адреса для особого дня рождения или другого события Отправьте сообщение на все доступные адреса электронной почты компании. Уведомления об оплате Отправляйте электронные письма всем зарегистрированным получателям по случаю особого дня рождения или другого события. Отправьте одно и то же сообщение на все получающие адреса электронной почты по случаю особого дня рождения или другого события. Отправьте сообщение на все доступные адреса электронной почты компании. Входящие электронные письма Отправьте электронное письмо на все получающие адреса электронной почты, которых еще нет в списке другого сообщения электронной почты. Отправьте электронное письмо на все получающие адреса электронной почты, которые уже находятся в списке другого сообщения электронной почты. MailReactor можно использовать для отправки нескольких электронных писем. 1709e42c4c

## **Portable MailReactor Crack + Full Product Key**

### **What's New In?**

1. MailReactor — это инструмент, разработанный для отправки одного электронного письма нескольким приемники. 2. Он предназначен не для отправки нежелательных электронных писем случайным людям, а для тех, кто подал заявку. 3. Приложение является консольным. Вы можете запустить его из команды строку и выберите список получателей из файла. Получатели могут быть выбраны в виде списка, разделенного запятыми. Или через (необязательно) селектор файлов. 4. Когда пользователь вводит свой адрес электронной почты, он будет включен в список получателей. 5. Вы можете отправить одно электронное письмо всем получателям или несколько разные получатели. 6. В одной командной строке могут работать разные пользователи, просто убедитесь, что они использовать разные адреса электронной почты. 7. Получателей можно выбрать и отправить с помощью селектора файлов. Или введя отдельные адреса электронной почты в строке. 8. Получатели могут быть выбраны из нескольких групп получателей. Пример: 4 получателя в группе 1, 4 получателя в группе 2, 4 получателя в группе 3 и т. д. 9. Вы можете определить имя отправителя для электронной почты, это сделает электронную почту выглядеть так, как будто оно пришло от определенного имени отправителя (вместо текущего пользователь). 10. Вы можете определить адрес отправителя для электронной почты, это сделает электронную почту выглядеть так, как будто оно пришло с определенного адреса (а не текущего пользователя). 11. Вы можете определить тему для электронного письма, это сделает электронное письмо будто пришло от конкретного субъекта (а не от текущего пользователя). 12. Вы можете выбрать программу-отправителя (в каталоге спула вашего почтового ящика). ). Эта программа будет использоваться для отправки электронной почты. 13. Вы можете указать программу-получатель электронной почты. Эта программа-получатель будет использоваться для получения электронной почты. 14. Приложение очень простое в использовании. Просто введите список получателей и Начни это. 15. Вы можете получить помощь, используя -help в командной строке. Или использовать /? в командная строка. 16. Вы можете получить справку по каждой команде, используя -help в командной строке или нажмите / в командной строке. 17.Очень легко отправлять электронные письма разным пользователям. Вы также можете определить

# **System Requirements For Portable MailReactor:**

Windows 7, 8, 8.1 (32- или 64-разрядная), 10 (32- или 64-разрядная) 2 ГБ оперативной памяти Процессор 1 ГГц Видеокарта, совместимая с DirectX 10 Рекомендуется NVIDIA GeForce GTX 460 или выше видеокарта, совместимая с DirectX 11 Рекомендуется NVIDIA GTX 560 или выше 1 ГБ оперативной памяти Процессор 1 ГГц Рекомендуется процессор с тактовой частотой 5 ГГц или выше Нажмите, чтобы развернуть... Двигатель SteelSeries SteelSeries Engine, программное обеспечение, дополняющее игровую мышь SteelSeries, представляет собой

Related links: